# **Savy Crack Product Key For PC**

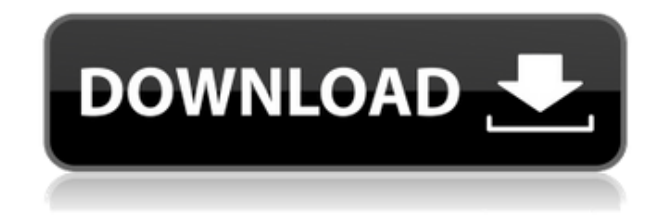

#### **Savy Download**

+ Customizable wallpaper + Customizable font + Sliding and jiggling Windows + Opening windows with a keystroke  $+$  Extra animation  $+$  Multiple active screensavers  $+$  Saving the user settings  $+$ Working with the Windows system tray  $+$  Full compatibility with Windows 98/Me/2000/XP  $+$  Free version 12,065 ManageBar Bar If you are tired of seeing the same icons always in the taskbar, manage them with the ManageBar Bar. ManageBar Bar Description: + Shows the date and time with a calendar  $+$  Shows the number of a saved, copied or cut file  $+$  Shows the volume  $+$  Shows the battery charge + Shows the Wi-Fi status + Shows the disk activity + Shows the battery level + Shows a clock + Shows a network printer's number + Shows any running application + Shows the flash player status + Shows a stopped application + Shows the last minimized application + Shows an open application + Shows the maximized application  $+$  Shows the time left in the minimized application  $+$  Shows the number of copies + Shows the mouse button + Shows the mouse wheel + Shows the current clipboard text  $+$  Shows the shuffle button  $+$  Shows the volume slider  $+$  Shows the volume  $key +$  Shows the camera button  $+$  Shows the chips option button  $+$  Shows the microphone button  $+$ Shows the soft key + Shows the hard key + Shows the volume key + Shows the screen lock key +

Shows the screen rotation button  $+$  Shows the screen lock key  $+$  Shows the computer name  $+$  Shows the network name + Shows the network password + Shows the network IP address + Shows the keyboard layout  $+$  Shows the hardware architecture  $+$  Shows the keyboard language  $+$  Shows the time zone  $+$  Shows the wallpaper  $+$  Shows the screen resolution  $+$  Shows the language  $+$  Shows the screen orientation  $+$  Shows the mouse settings  $+$  Shows the folders in the clipboard  $+$  Shows the time in the clipboard + Shows the first, second or third column in the clipboard + Shows the sort

### **Savy Keygen Full Version For PC [April-2022]**

Useful Tips: You can either set the program as your startup screen saver or as a permanent screensaver. You can setup a shortcut to the program. You can start or stop the program from any other screen saver. ... Review: I don't know why, but after setting up the program and starting it, the program was just put there, and didn't really do anything. I looked at the instruction manual, and it seems like it's for more advanced users, so I can't really help much. It would be very appreciated if someone could help me. Last updated on April 30th, 2013 Savy Crack Keygen 1.4.2 Last update on March 22nd, 2013 Savy Crack Free Download 1.4.2 Last update on September 10th, 2012 Savy 1.4.1 Last update on September 7th, 2012 Savy 1.4.1 Last update on June 26th, 2012 Savy 1.4 Last update on April 21st, 2012 Savy 1.3.4 Last update on December 8th, 2011 Savy 1.3.3 Last update on November 8th, 2011 Savy 1.3.2 Last update on August 10th, 2011 Savy 1.3.1 Last update on June 28th, 2011 Savy 1.3 Last update on June 10th, 2011 Savy 1.2.4 Last update on May 24th, 2011 Savy 1.2.3 Last update on May 12th, 2011 Savy 1.2.1 Last update on April 24th, 2011 Savy 1.2 Last update on April 13th, 2011 Savy 1.1.5 Last update on March 22nd, 2011 Savy 1.1.4 Last update on January 18th, 2011 Savy 1.1.3 Last update on November 13th, 2010 Savy 1.1.2 Last update on August 12th, 2010 Savy 1.1.1 Last update on June 13th, 2010 Savy 1.1 Last update on June 12th, 2010 2edc1e01e8

### **Savy Crack Free Download [32|64bit] [Updated] 2022**

In the new version of the application you can automatically shut down the screensavers in the specified time, delay their shut down, control their shut down sequence and display their status in the taskbar. Requirements: Minimum requirements: Windows 10 Installing saavy: 1. Extract the zip file to the desired folder 2. Run saavy.exe 3. To use the features described in the article, you need to accept the license agreement Getting the current installation status of the screensavers: 1. Select the menu item "General Options". 2. In the options window, select the menu item "General Status". 3. If you do not see the option to get the status of the screensavers, launch saavy. 4. In the saavy application window, select the menu item "Screensaver Status". 5. You will see the status of all the installed screensavers. Restarting the screensavers: 1. Select the menu item "General Options". 2. In the options window, select the menu item "General Status". 3. In the saavy application window, select the menu item "Screensaver Status". 4. Click the "Restart" button Pause the screensavers: 1. Select the menu item "General Options". 2. In the options window, select the menu item "General Status". 3. In the saavy application window, select the menu item "Screensaver Status". 4. Click the "Pause" button. Resume the screensavers: 1. Select the menu item "General Options". 2. In the options window, select the menu item "General Status". 3. In the saavy application window, select the menu item "Screensaver Status". 4. Click the "Resume" button. Force the screensavers to shut down: 1. Select the menu item "General Options". 2. In the options window, select the menu item "General Status". 3. In the saavy application window, select the menu item "Screensaver Status". 4. Click the "Force shutdown" button. Delay the screensavers shut down: 1. Select the menu item "General Options". 2. In the options window, select the menu item "General Status". 3. In the saavy application

[https://jemi.so/dvbviewer-pro-5100-multilingual-crack-keygen-topby-\[chingliu-rar](https://jemi.so/dvbviewer-pro-5100-multilingual-crack-keygen-topby-[chingliu-rar) [https://new.c.mi.com/my/post/651969/Netspot\\_Pro\\_Full\\_Crack\\_2021\\_209](https://new.c.mi.com/my/post/651969/Netspot_Pro_Full_Crack_2021_209) <https://reallygoodemails.com/achelconfpu> <https://techplanet.today/post/download-f1-2009-pc-torent-iso-hot> <https://techplanet.today/post/alla-tu-juego-de-pc-y-dvdiso-drm-free-top> <https://joyme.io/epcansmarde>

#### **What's New In?**

Savy is a handy and reliable application designed to provide users with easy access to all the screensavers installed on the computer. The application places an icon in the taskbar. You can select the active screensavers or switch between them from there. Savy is a handy and reliable application designed to provide users with easy access to all the screensavers installed on the computer. The application places an icon in the taskbar. You can select the active screensavers or switch between them from there.I'm not sure where the Vancouver people who have lived here for many years are now, but I don't think "old Vancouver" is still here. If anything, this is young Vancouver (maybe a bit of middle Vancouver too, but not the whole city). I grew up in Vancouver and lived in the east side of the city for almost 25 years (including the first ten years of my marriage). It wasn't until I moved to San Francisco that I realized that the east side isn't old Vancouver. It's what young Vancouver looks like. I would say that living and working in San Francisco for years has made me more aware of how young and vibrant the west side of Vancouver is. It's true that this is a bit of young Vancouver. That is because the '99 flood covered over a large section of downtown, but I still believe it is part of this city. Also, I live in the West End (Vanier), and it is one of the more vibrant areas of the city. Right now, I would say this is a city of neighborhoods, but with a huge influence from the East. Everyone has their own opinion. I live in a downtown Vancouver neighborhood in a condo building. A couple years ago, I started seeing a lot of day laborers. They tend to gather on our street. For whatever reason, it seems like the east side is where they go to find work. When I see them, I always wonder why they are in my neighborhood, but that's life I guess. It's been a pretty easy sell so far. I agree that West End and Vanier are important neighborhoods. But I also think downtown has a way to go in terms of providing a sense of belonging to the community. Right now, I would say this is a city of neighborhoods, but with a huge influence from the East. Everyone has their own opinion. I live in a downtown Vancouver neighborhood in a condo building. A couple years ago, I started seeing a lot of day laborers. They tend to gather on our street. For whatever reason, it seems like the east side is where they go to find work. When I see them, I always wonder why they are in my neighborhood, but that's life I guess. I've never seen them in my neighborhood. Though I do know

## **System Requirements:**

Compatibility: Windows 7/8/8.1/10 64bit AMD or Nvidia graphics card compatible with DirectX 9.0c. On Demand Streaming: H.264: Allowed max resolution of 5120 x 4096, 30 fps. VC-1: Allowed max resolution of 3840 x 2160, 30 fps. Supported Audio/Video Formats: Windows Media Video: Allowed max resolution of 3840 x 2160, 30 fps. Audio Formats: Dol

[https://www.pinio.eu/wp-content/uploads//2022/12/outlook-messenger-link-server-pro-crack-free-downl](https://www.pinio.eu/wp-content/uploads//2022/12/outlook-messenger-link-server-pro-crack-free-download.pdf) [oad.pdf](https://www.pinio.eu/wp-content/uploads//2022/12/outlook-messenger-link-server-pro-crack-free-download.pdf)

[https://herbalp.fr/wp-content/uploads/2022/12/LaTeXTools-For-JEdit-Crack-Product-Key-Full-Download.](https://herbalp.fr/wp-content/uploads/2022/12/LaTeXTools-For-JEdit-Crack-Product-Key-Full-Download.pdf) [pdf](https://herbalp.fr/wp-content/uploads/2022/12/LaTeXTools-For-JEdit-Crack-Product-Key-Full-Download.pdf)

<https://sugaringspb.ru/serato-dj-lite-1-2-9-crack-2022/>

<https://www.virtusmurano.com/wp-content/uploads/2022/12/burvyc.pdf>

<https://italytourexperience.com/wp-content/uploads/2022/12/yampak.pdf>

<http://www.bigislandltr.com/wp-content/uploads/2022/12/dilltai.pdf>

[http://raadlrg.com/wp-content/uploads/2022/12/TunePat-Amazon-Music-Converter-Product-Key-Full-Wi](http://raadlrg.com/wp-content/uploads/2022/12/TunePat-Amazon-Music-Converter-Product-Key-Full-WinMac-Latest2022.pdf) [nMac-Latest2022.pdf](http://raadlrg.com/wp-content/uploads/2022/12/TunePat-Amazon-Music-Converter-Product-Key-Full-WinMac-Latest2022.pdf)

<https://www.reno-seminare.de/wp-content/uploads/2022/12/Giftab-Crack-Free-Download.pdf>

<https://wocess.com/wp-content/uploads/2022/12/MP3-CD-Doctor-Lite.pdf>

<http://faithpartnersinternational.org/wp-content/uploads/2022/12/perhela.pdf>